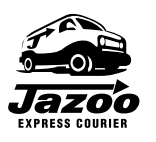

## JAZOO EXPRESS COURIER WWW.jazoocourier.com

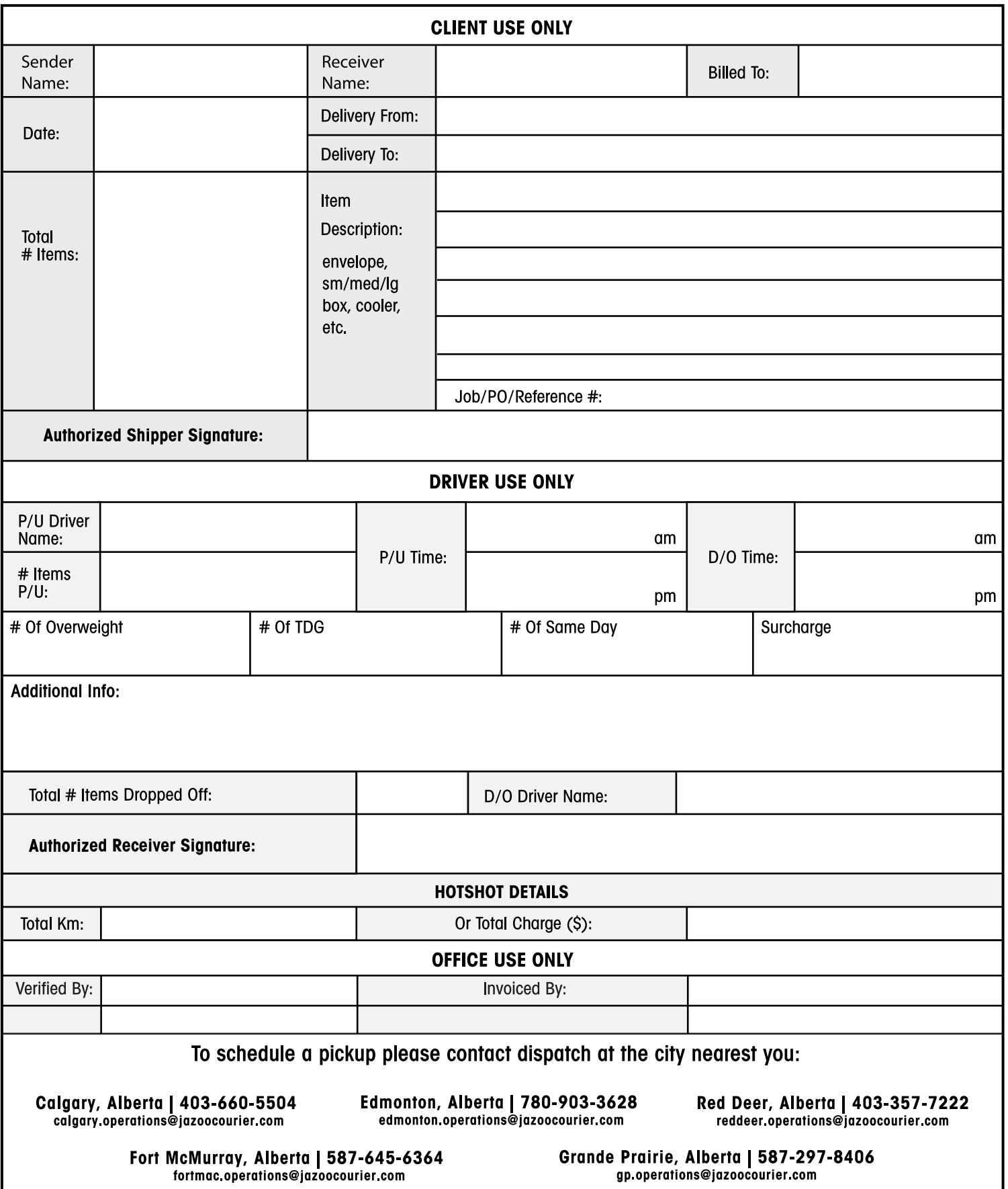